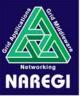

# NAREGI GridVM Execution Service API

GGF13 BES BOF NAREGI WP1

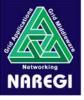

#### What is GridVM?

- ✓ Virtual execution environment on each site
  - Job execution services
  - Resource provider services
  - Secure and isolated environment

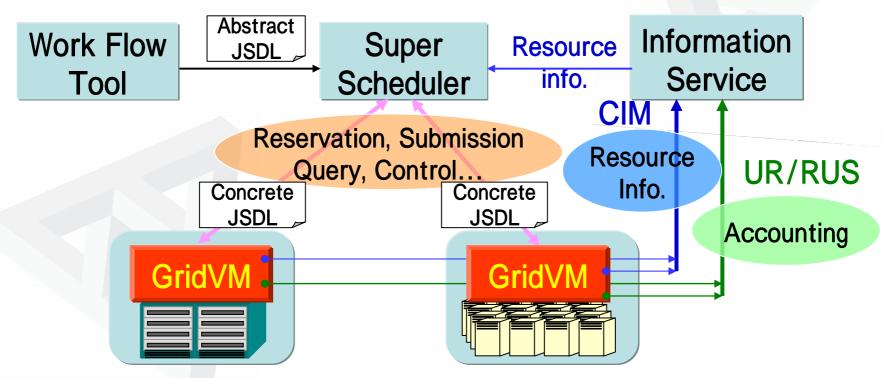

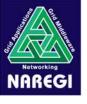

# Requirements for Execution Service

- ✓ Provide platform independence
  - Unified interface for heterogeneous platforms and local schedulers
  - Java → WSRF
- ✓ Use standards for interoperability
  - JSDL as job submission description language
- ✓ Support agreement based execution
  - Provide resource and service based on local site's policy
- ✓ Realize the execution of meta-computing job
  - Essential for large scale multi-physics jobs that run across heterogeneous platforms

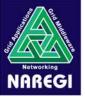

#### API Overview

- ✓ The following services are provided through methods of GridVMJobService.
  - Resource reservation/ cancellation
  - Job submission/ control/ status query
  - Event notification

GridVMJobServiceFactory

+ createJobService()

<<interface>>
GridVMJobService

- + makeReservation()
- + cancelReservation()
- + submitJob()
- + controlJob()
- + queryJob()
- + addGridVMJobEventListener()

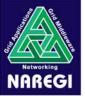

#### GridVMJobService

```
public interface GridVMJobService{
   // Control Action
   public static final int ACTION_SUSPEND;
   public static final int ACTION_RESUME;
   public static final int ACTION HOLD;
   public static final int ACTION RELEASE;
   public static final int ACTION DELETE;
   // Job Status
   public static final int JOBQUERY RESERVED;
   public static final int JOBQUERY QUEUED;
   public static final int JOBQUERY_RUNNING;
   public static final int JOBQUERY_SUSPENDED;
   public static final int JOBQUERY_HELD;
   // Reservation
   public org.w3c.dom.Document makeReservation(org.w3c.dom.Document /sd/)
          throws GridVMException;
   public void cancelReservation(String subJobID)throws GridVMException;
   // Job control
   public void submitJob(org.w3c.dom.Document jsd1) throws GridVMException;
   public void controlJob(String subJobID, int action,
          org.w3c.dom.Document information) throws GridVMException;
   public int queryJob(String subJobID) throws GridVMException;
   // Event Listener
   public void addGridVMJobEventListener(GridVMJodEventListener listener);
```

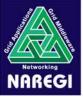

#### Reservation

- ✓ "makeReservation" method
  - Makes a reservation with "JSDL" as job requirement
    - This method is called during a agreement process with resource consumer (Super-Scheduler)
    - Use JSDL with some extension for parallel job execution and co-allocation
  - Assigns "Subjobl D" used for subsequent operations
  - Properties that are reserved are:
    - Start time, Wall time, resources such as nodes of cluster ...
- √ "cancelReservation" method
  - Cancels a reservation specified by "Subjobl D"

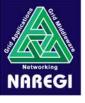

# Job Submit/ Control/ Query

- √ "submitJob" method
  - Submits a job with "JSDL"
- √ "controlJob" method
  - Controls a job according to specified "Action"
  - Action is one of:
    - Suspend, Resume, Hold, Release, Delete
- ✓ "queryJob" method
  - Queries status of a job
  - Returned status is one of:
    - Reserved , Queued , Running , Suspended , Held

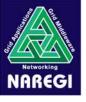

#### **Event Notification**

#### √ "addGridVMEventListener" method

- Registers a event listener for event notification
- Notified event is one of:
  - Reserved, Reservation canceled, Queued, Started, Terminated, Suspended, Resumed, Held, Released

```
//The interface that event listener should implement
public interface GridVMJobEventListener{
    public void actionPerformed(GridVMJobEvent e);
}
```

## ✓ GridVMJobEvent object

- Is passed to registered event listeners as an event occurs
- Contains information on occurred event

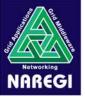

#### Current Status and Next Plan

#### ✓ Current Status

- Implemented on PBSPro and SCore.
- Realized meta-computing by using the API with JSDL extension between NAREGI Super-scheduler and GridVM.

## ✓ Next Step

- Verify effectiveness of the API for several execution patters such as complicated workflow, multi-physics jobs and high-throughput executions.
- Implement the API on other platforms.
- Evolve into WSRF/OGSA framework and implement GridVM as a OGSA Service Container.